## **The Hammer - Bug #75**

# **Drag and drop from file explorer with no files open fails**

08/12/2017 12:33 PM - Wil van Antwerpen

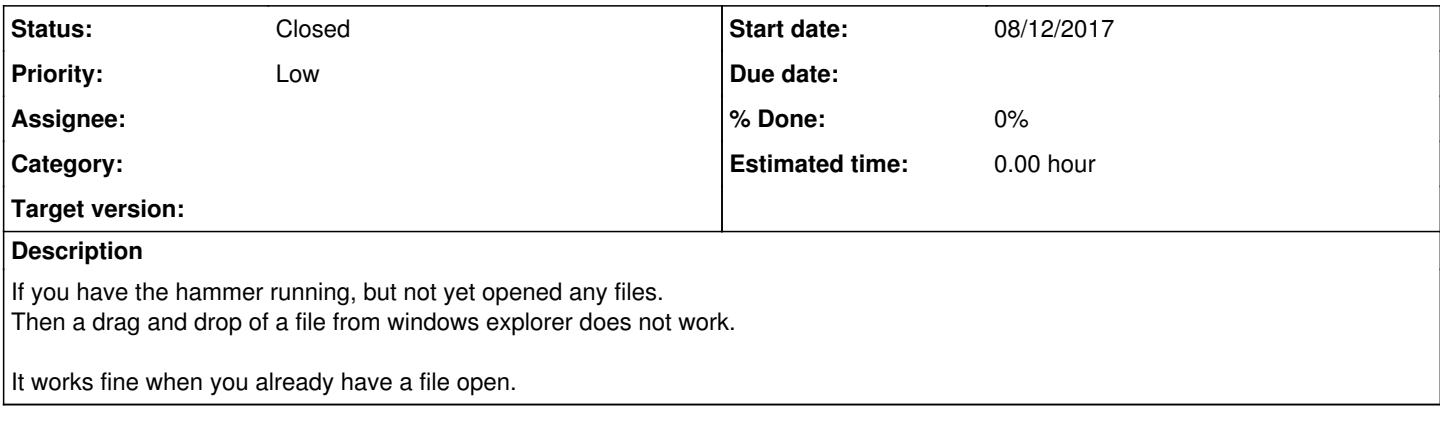

#### **History**

#### **#1 - 05/19/2019 02:43 PM - Wil van Antwerpen**

*- Status changed from New to Resolved*

This feature was added in revision 360 on May 19, 2019

### **#2 - 06/03/2019 04:43 PM - Wil van Antwerpen**

*- Status changed from Resolved to Closed*

Fixed in RC1